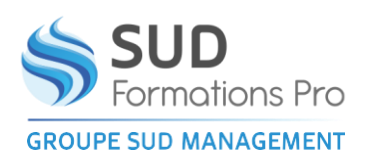

Débutant en CAO – DAO – dessinateurs tous domaines

 $\circ$  $\overline{\bigcap}$ 

# **AUTOCAD**

Être familiarisé avec l'utilisation d'un microordinateur et de Windows

*EIN043*

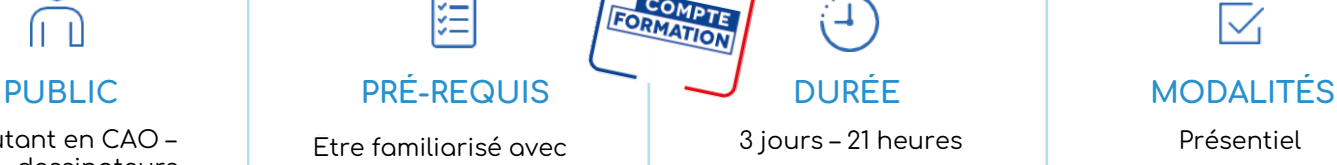

**TYPE DE VALIDATION**

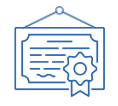

Certificat de réalisation Attestation de fin de formation Certification visée : TOSA® (Passage de la certification TOSA® obligatoire si financement par « Mon Compte Formation »)

### **RÉSULTATS ATTENDUS**  $\boldsymbol{\Sigma}$

- Production de plans du dessin à l'impression, notions fondamentales, récupération et échanges de fichiers Autocad
- Utiliser les dernières nouveautés de ce produit

#### **OBJECTIFS PÉDAGOGIQUES**  $\boldsymbol{\Sigma}$

- Connaître l'environnement du logiciel Autocad pour réaliser des plans et dessins en 2D
- Dessiner un ouvrage simple, des dessins techniques avec Autocad

#### **MÉTHODES PÉDAGOGIQUES**  $\bullet$

- Présentations
- Exercices pratiques qui rythment la formation
- Un ordinateur par stagiaire

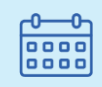

## DATES ET LIEUX

• Agen 19-20-21 septembre

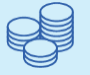

**TARIES** 

### 945 € HT - 1134 € TTC Certification : 110€ HT – 132€ TTC

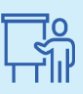

INTERVENANT

Henri DUFIEUX

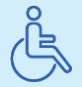

Lieux aménagés et modalités adaptées pour faciliter l'accès et l'usage aux personnes en situation de handicap.

### www.sudmanagement.fr

**AGEN** | Site de l'Agropole - CS 20053 Estillac - 47901 Agen Cedex 9 | 05 53 48 48 50 **MARMANDE** | 158 Rue Gutenberg - Parc d'activité de Marmande Sud - 47250 Samazan | 05 53 84 82 82 **PÉRIGUEUX** | Espace Couture - Le Carré des Pros - N21 - 24660 Sanilhac | 05 47 46 81 00 **VILLENEUVE-SUR-LOT** | Marché gare - rue Henri Barbusse - 47300 Villeneuve-sur-Lot | 05 53 40 10 39

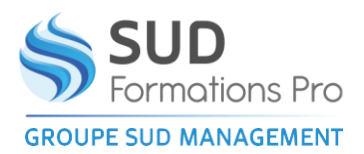

# **AUTOCAD**

*EIN043*

## **PROGRAMME**

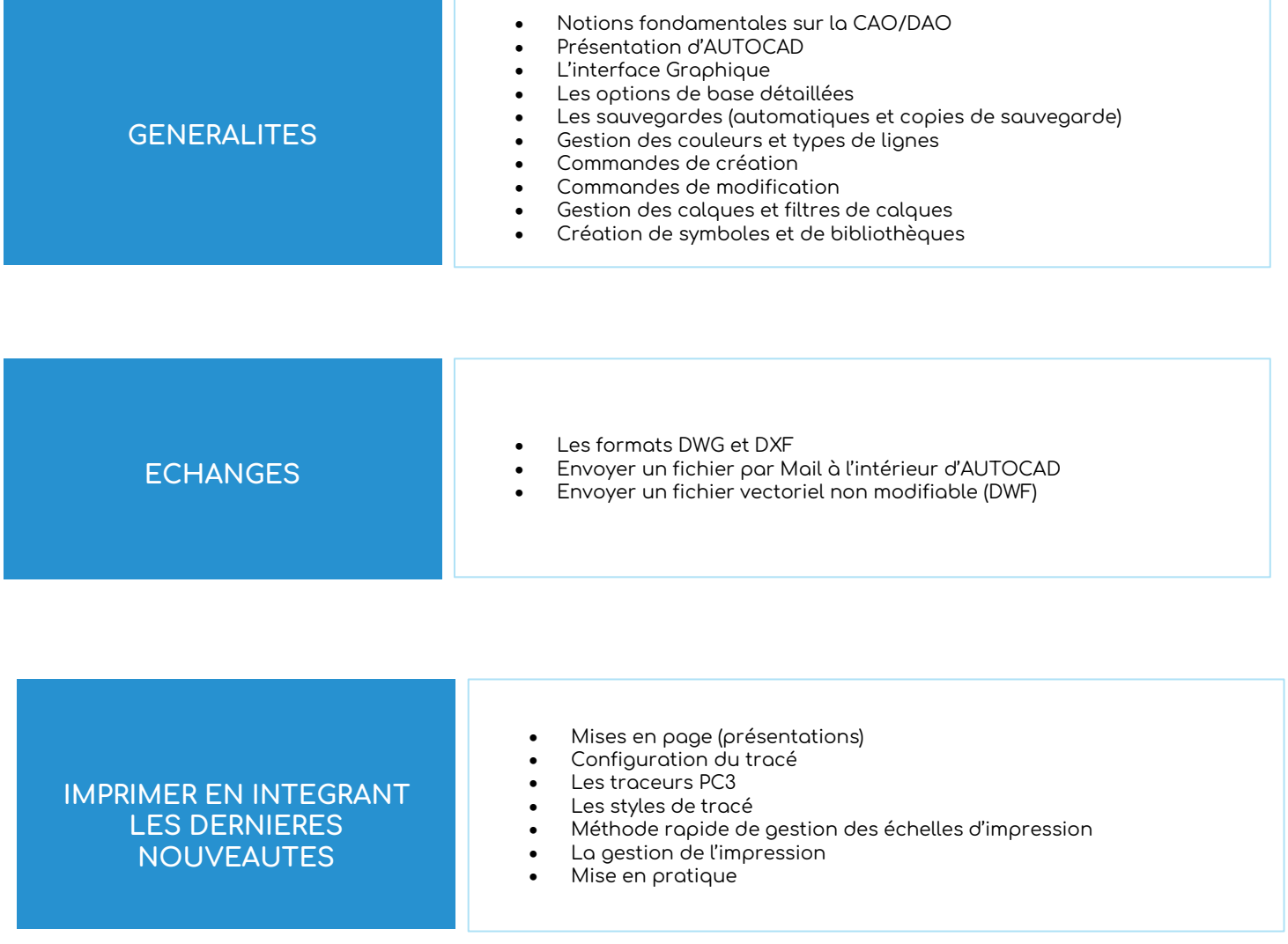

## www.sudmanagement.fr

**AGEN** | Site de l'Agropole - CS 20053 Estillac - 47901 Agen Cedex 9 | 05 53 48 48 50 **MARMANDE** | 158 Rue Gutenberg - Parc d'activité de Marmande Sud - 47250 Samazan | 05 53 84 82 82 **PÉRIGUEUX** | Espace Couture - Le Carré des Pros - N21 - 24660 Sanilhac | 05 47 46 81 00 **VILLENEUVE-SUR-LOT** | Marché gare - rue Henri Barbusse - 47300 Villeneuve-sur-Lot | 05 53 40 10 39